provided by Electronic archive of Tomsk Polytechnic University

XV Международная научно-практическая конференция студентов аспирантов и молодых учёных «Молодёжь и современные информационные технологии»

## **ИСКУССТВЕННАЯ НЕЙРОННАЯ СЕТЬ ДЛЯ ОЦЕНКИ РИСКА ВОЗНИКНОВЕНИЯ РАЗЛИЧНЫХ ЗАБОЛЕВАНИЙ У НЕДОНОШЕННЫХ НОВОРОЖДЕННЫХ**

Хассанин Х. М., Юмашева А.Л. Научный руководитель Берестнева О.Г. Томский политехнический университет E-mail: Hatem@tpu.ru

В современном мире очень остро стоит вопрос принятия «правильных» решений в любой области деятельности человека. Ежедневно решаются задачи, связанные с прогнозом развития ситуации, и зачастую от принятого решения зависит благополучие людей.

Примером такой ситуации является прогнозирование риска возникновения различных заболеваний у недоношенных новорожденных. Врачи используют статистические данные, а также свой профессиональный опыт. Имея информацию, врач может сделать предположение о развитии какой-либо болезни и принять соответствующие меры. Однако в данной ситуации врач должен оперировать большим количеством входных данных, многие из которых могут быть не учтены или важность их может быть проигнорирована. Поэтому очень важно иметь вспомогательный инструмент, манипулирующий большим объемом данных и строящий достаточно точный прогноз.

Построим нейронную сеть, которая могла бы стать вспомогательным инструментом для прогнозирования риска возникновения различных заболеваний у недоношенных новорожденных. Выберем параметры, а затем опишем и построим нейронную сеть.

Недоношенный ребёнок – ребёнок, родившийся на сроке менее 37 полных недель.

Выделим параметры, которые влияют на риск возникновения какого-либо заболевания [1]:

1. гестационный возраст – это определяющий параметр для прогноза. Выделяют 4 степени недоношенности: 35 – 37 недель, 32 – 34 недели, 29 – 31 недели, 28 и менее недель.

2. Вес новорожденного. Категории:

 крайне низкая масса тела при рождении (до 1000 г);

- очень низкая масса тела (1000 1499 г);
- низкая масса тела (1500 2499 г).

3. Шкала́ Апга́р – система быстрой оценки состояния новорождённого. Оценка этого параметра крайне важна, т. к. она показывает, насколько жизнеспособен новорожденный на первых пяти минутах жизни. Шкала предполагает суммарный анализ пяти критериев, каждый из которых оценивается целочисленно в баллах от 0 до 2 включительно. Результат оценки может быть в диапазоне от 0 до 10. Пять критериев для оценки по шкале Апгар: окраска кожного покрова, частота сердечных сокращений, рефлекторная возбудимость, мышечный тонус и дыхание [2].

4. Причины, вызывающие преждевременные роды. Выделяют несколько основных причин: инфантилизм половых органов, предшествующий аборт, соматические заболевания матери (ревматизм, пиелонефрит и т. д.), эндокринные заболевания (функциональная недостаточность яичников, сахарный диабет) и острые инфекционные заболевания.

5. Показатели: Rh – отрицательная принадлежность крови матери, гипоксия, асфиксия, близнецы, ЗПК, кесарево сечение, кровотечение и прием матерью некоторых медикаментов.

Таким образом, для получения прогноза, необходимо собрать полную информацию о недоношенных новорожденных, используя вопросник приведенный выше.

На вход нейронной сети будем подавать вектор признаков. Вектор, каждый элемент которого представляет собой значение признака исследуемого объекта или процесса. Точка в многомерном пространстве признаков. Система координат, каждое измерение которой образовано определенным признаком объекта или наблюдения. По осям откладываются значения признаков. Тогда каждый объект или наблюдение могут быть представлены точкой в многомерном пространстве, положение которой будет определяться набором значений его признаков. Каждая такая точка называется многомерным вектором [2, 3].

Для того чтобы правильно записать вектор признаков, определим правило: каждая конкретная позиция в векторе признаков соответствует определенному фактору. Таким образом, распределим позиции следующим образом:

1. степень недоношенности;

- 2. категория веса у новорожденного ребенка;
- 3. оценка по шкале Апгар;
- 4. наличие абортов;

5. эндокринные и острые инфекционные заболевания;

6. отрицательная группа крови матери;

7. гипоксия, асфиксия, КС, кровотечение.

Таким образом, мы построили вектор признаков размером 7. Определим выходное множество, которым будет служить n-мерный вектор. Данный вектор характеризует риск заболевания новорожденным тем или иным заболеванием. Определим количество болезней или исходов: высокая вероятность смерти, риск ВУИ. ГБН. гипогликемии, СДР. риск геморрагического синдрома  $\overline{u}$ гипербилирубинемии.

Таким образом, у нас получился вектор размером 7, т. е. выходное множество можно представить себе как 7 различных множеств, которые могут пересекаться.

Рассмотрим работу нейронной сети на примере разбиения точек пространства на несколько подмножеств. Представим себе, что мы имеем различных точек несколько  $\overline{B}$ n-мерном пространстве.

Наша задача сводится к тому, чтобы разбить все пространство на различные подпространства. Любая точка пространства относится к одному или нескольким таким множествам.

Таким образом, задача нейронной сети, по входным данным разбить все множество признаков на несколько подмножеств.

Как мы уже отметили выше, входной вектор будет иметь размер равный 7. Такого же размера будет и выходной вектор. В этом случае, мы можем использовать двухслойную нейронную сеть. Это значит, что каждому входному параметру будет соответствовать один нейрон, который затем передаст на выход выходной сигнал. В процессе обучения сеть «научиться» передавать заданные сигналы к необходимым выходам. В среде Matlab мы будем использовать графический интерфейс. Зададим входные и выходные данные. Например, мы хотим научить сеть определяться риск высокой смертности среди недоношенных новорожденных. Данному критерию отвечает выходной вектор  $\{1,0,0,0,0,0,0\}$ . Входными векторами для данного выходного вектора будет следующий набор векторов:  $\{4,1,5,1,0,0,0\},\$  $\{3,1,6,0,1,0,0\},\$  $\{3,2,4,1,1,0,0\},\$  ${4,1,3,1,1,0,0}$  $\{3,1,6,1,1,1,1\}$  $\{4,2,6,1,0,0,1\}$   $\mu$   $\{3,1,5,0,0,1,0\}$  [3].

Как мы видим, по статистике, дети, имеющие очень маленький вес при рождении, а также рожденные на ранних стадиях гестации, имеют высокую вероятность смертности. Откроем и обучим нашу сеть.

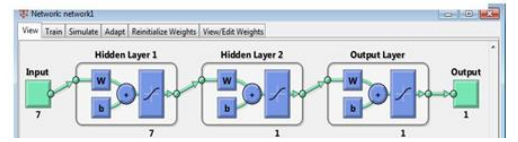

Рис. 1. Схематичное представление сети На рисунке 1 мы видим схематичное изображение сети. Перейдем на вкладку «Train» и обучим сеть (рис. 2.).

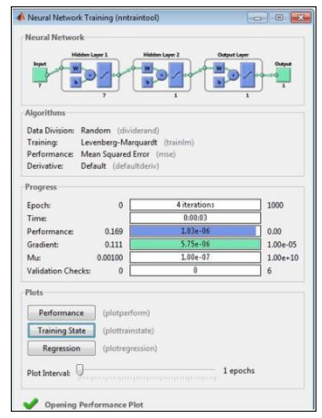

Рис. 2. Процесс обучения

После обучения сети, мы можем видеть различную статистику обучения.

Протестируем сеть. В качестве входного вектора укажем данные «data3». В итоге мы можем увидеть результат, представленный на рисунке 3.

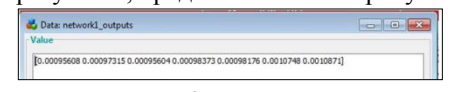

Рис. 3. Прогноз рисков Мы получили вектор значений. Учитывая характеристики, можем сказать, что  $\mathbf{v}$ новорожденного  $\mathbf{c}$ характеристиками, приведенными выше почти нет рисков получить какое-либо заболевание.

Таким образом, мы разработали нейронную учитывая некоторый которая вектор сеть, риски характеристик. может прогнозировать возникновения различных заболеваний лля недоношенных новорожденных.

## Заключение

В данной работе мы разработали нейронную сеть, состоящую всего из двух слоев. Такая сеть, может работать с небольшим количеством входных данных и она не учитывает достаточно много второстепенных факторов, но такая сеть может с высокой вероятностью прогнозировать риски.

Исследование выполнено при финансовой поддержке РФФИ в рамках научного проекта №15-07-08922.

## Список использованных источников

Софронова Л. Н. Недоношенные дети,  $1<sub>1</sub>$ рожденные на поздних сроках гестации // Вестник современной клинической медицины, 2014. - Т. 7.  $N_2$  6. - C. 89-92

 $2^{\circ}$ Кривилев А. Основы компьютерной математики с использованием системы MATLAB. М.: Лекс-Книга, 2005.

Медведев В., Потемкин В. Нейронные  $3.$ сети. МАТLАВ 6. Диалог-МИФИ. 2002.